## **Istruzioni per il versamento della TASI HOME BANKING**

## **IN CASO DI F24 STANDARD**

Per il versamento della tassa sui servizi indivisibili **(TASI)**, deve essere utilizzata la sezione **"IMU e altri tributi locali".** 

**In particolare,** in ogni riga devono essere indicati i seguenti dati:

- − Nello spazio "c**odice ente/codice comune**", il codice catastale del Comune nel cui territorio sono situati gli immobili, costituito da quattro caratteri, nel nostro caso è **F952;**
- − Nello spazio "**Acc**.", barrare la casella se il pagamento si riferisce all' acconto;
- − Nello spazio "**Saldo**", barrare la casella se il pagamento si riferisce al saldo;
- − Se il pagamento è effettuato in **unica soluzione** per acconto e saldo, barrare entrambe le caselle "**Acc**." e "**Saldo**".
- − Nello spazio "**Numero Immobili**", indicare il numero degli immobili per cui si esegue il versamento (massimo 3 cifre);
- − Nello spazio "**codice tributo**" compilare indicando il codice del tributo di riferimento TASI**;**
- − Lo spazio "**rateazione**" non deve essere compilato;
- − Nello spazio "**Anno di riferimento**", deve essere indicato l'anno d'imposta cui si riferisce il pagamento. Nel caso in cui sia barrato lo spazio "**Ravv**.", indicare l'anno in cui l'imposta avrebbe dovuto essere versata;
- − Nello spazio "**Ravv**.", barrare la casella se il pagamento si riferisce ad un ravvedimento o se l'importo comprende anche il ravvedimento;
- − Nello spazio "**Importi a debito versati**", indicare l'importo a debito dovuto;

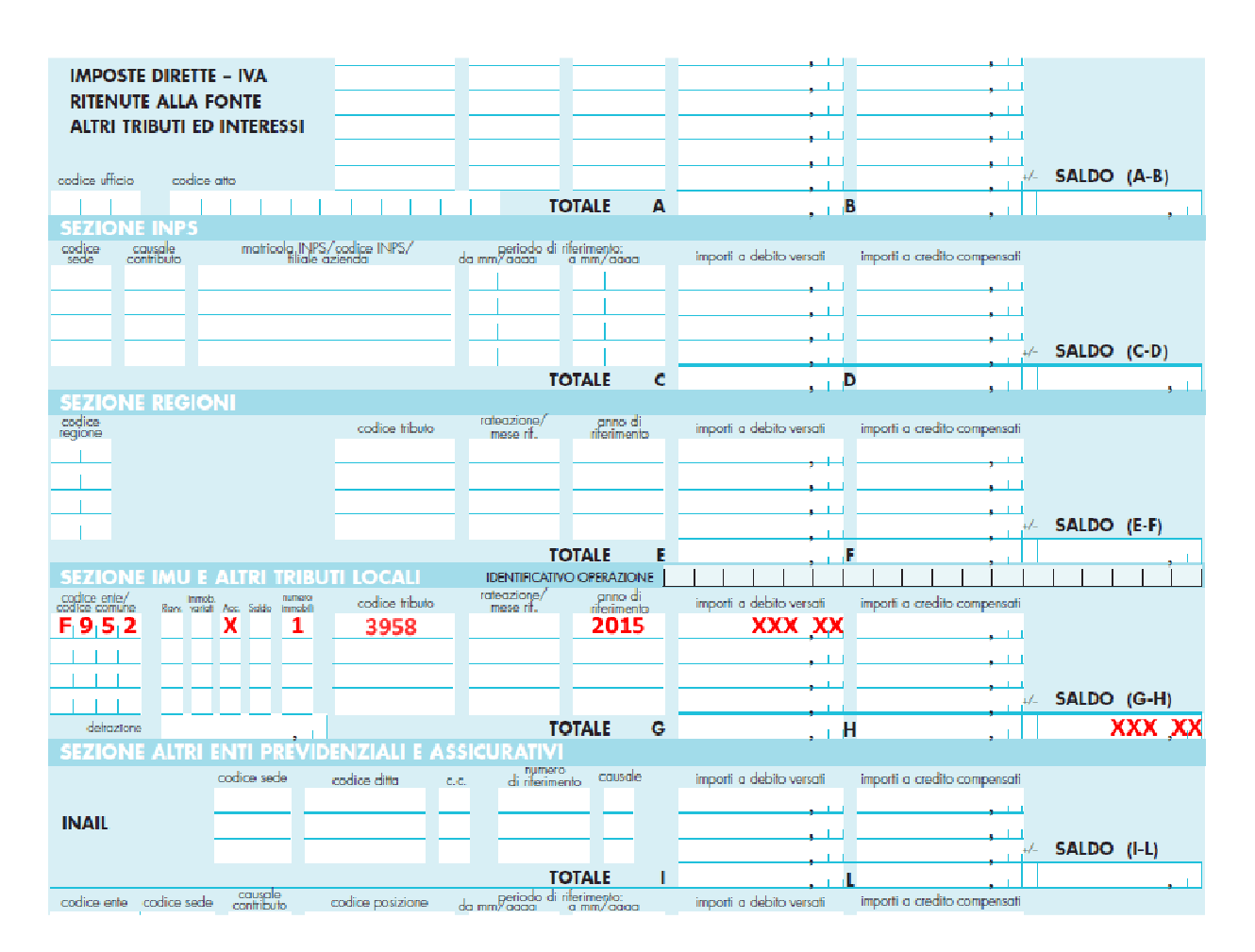

## **IN CASO DI F24 SEMPLIFICATO**

Per il versamento della tassa sui servizi indivisibili **(TASI)**, deve essere utilizzata la sezione **"MOTIVO DEL PAGAMENTO".**

- − Nella colonna "**S***ezione*" indicare il codice "**EL**" che indica gli Enti Locali;
- − Nello spazio "**codice tributo**" compilare indicando il codice del tributo di riferimento TASI;
- − Nello spazio "**codice ente/codice comune**", il codice catastale del Comune nel cui territorio sono situati gli immobili, costituito da quattro caratteri, nel nostro caso è **F952;**
- − Nello spazio "**Acc**.", barrare la casella se il pagamento si riferisce all' acconto;
- − Nello spazio "**Saldo**", barrare la casella se il pagamento si riferisce al saldo;
- − Se il pagamento è effettuato in **unica soluzione** per acconto e saldo, barrare entrambe le caselle "**Acc**." e "**Saldo**".
- − Nello spazio "**Numero Immobili**", indicare il numero degli immobili per cui si esegue il versamento (massimo 3 cifre);
- − Lo spazio "**rateazione**" non deve essere compilato;
- − Nello spazio "**Anno di riferimento**", deve essere indicato l'anno d'imposta cui si riferisce il pagamento. Nel caso in cui sia barrato lo spazio "**Ravv**.", indicare l'anno in cui l'imposta avrebbe dovuto essere versata;
- − Nello spazio "**Ravv**.", barrare la casella se il pagamento si riferisce ad un ravvedimento o se l'importo comprende anche il ravvedimento;
- − Nello spazio "**Importi a debito versati**", indicare l'importo a debito dovuto;

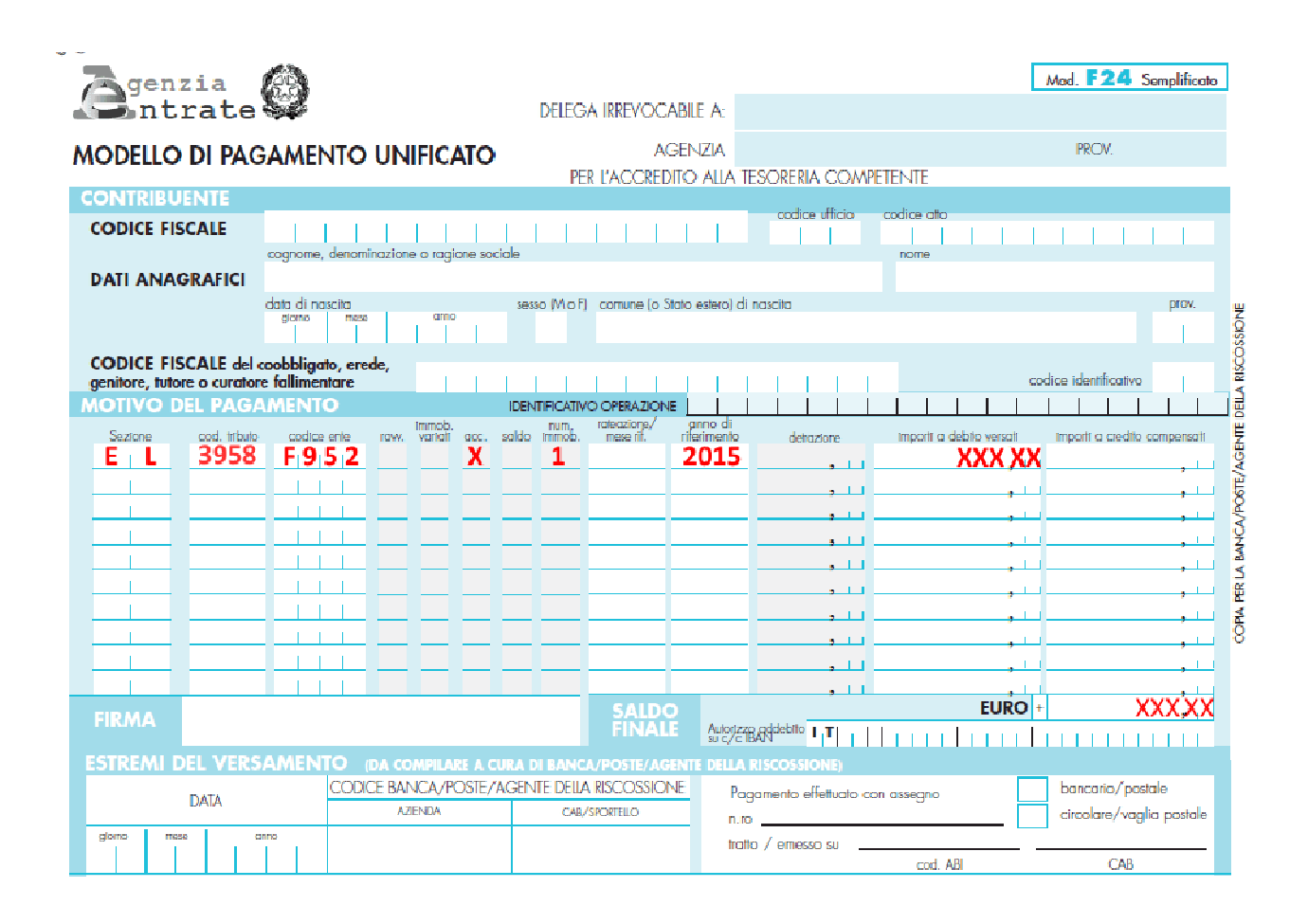